## **Using Teams to Conduct Ethics Awareness Training**

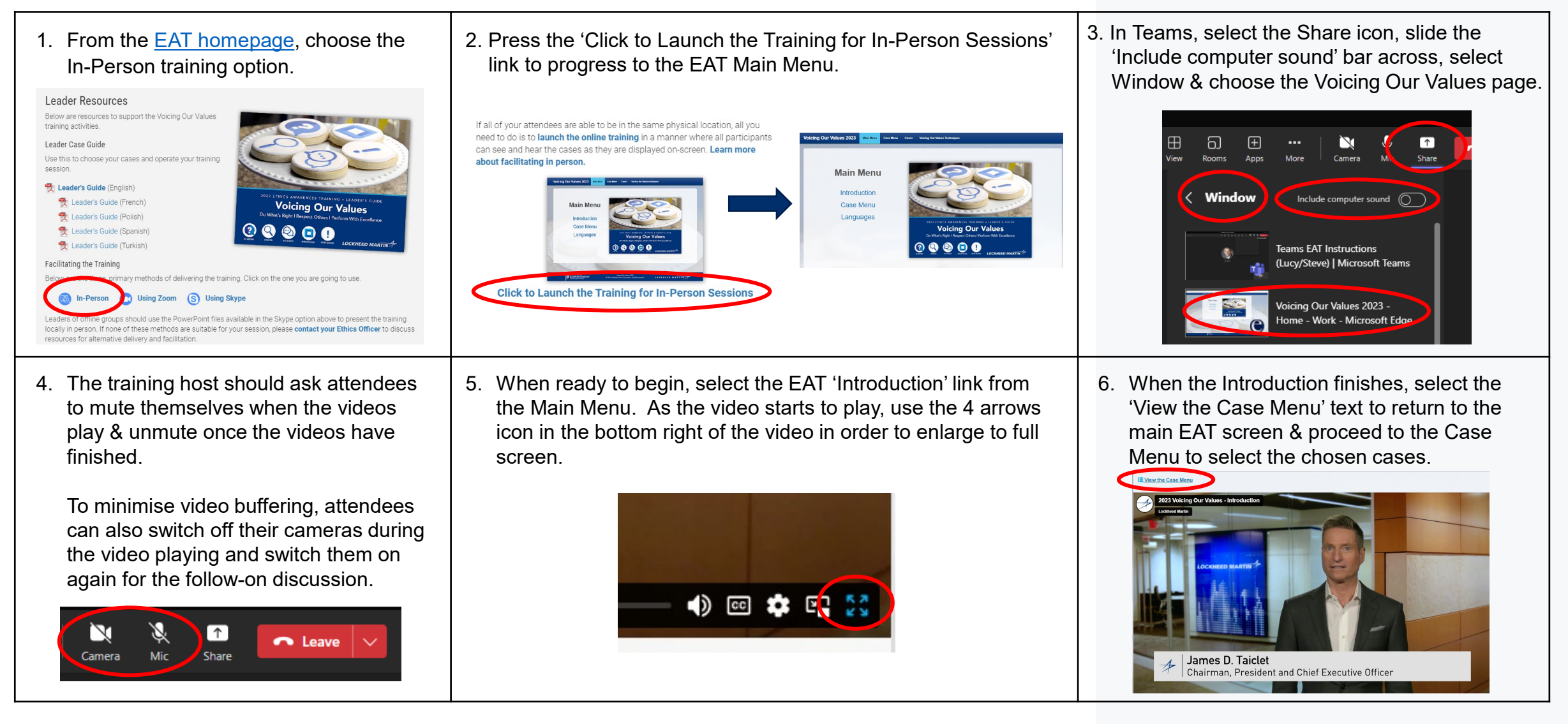

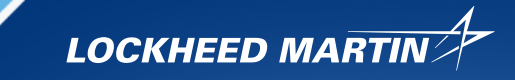